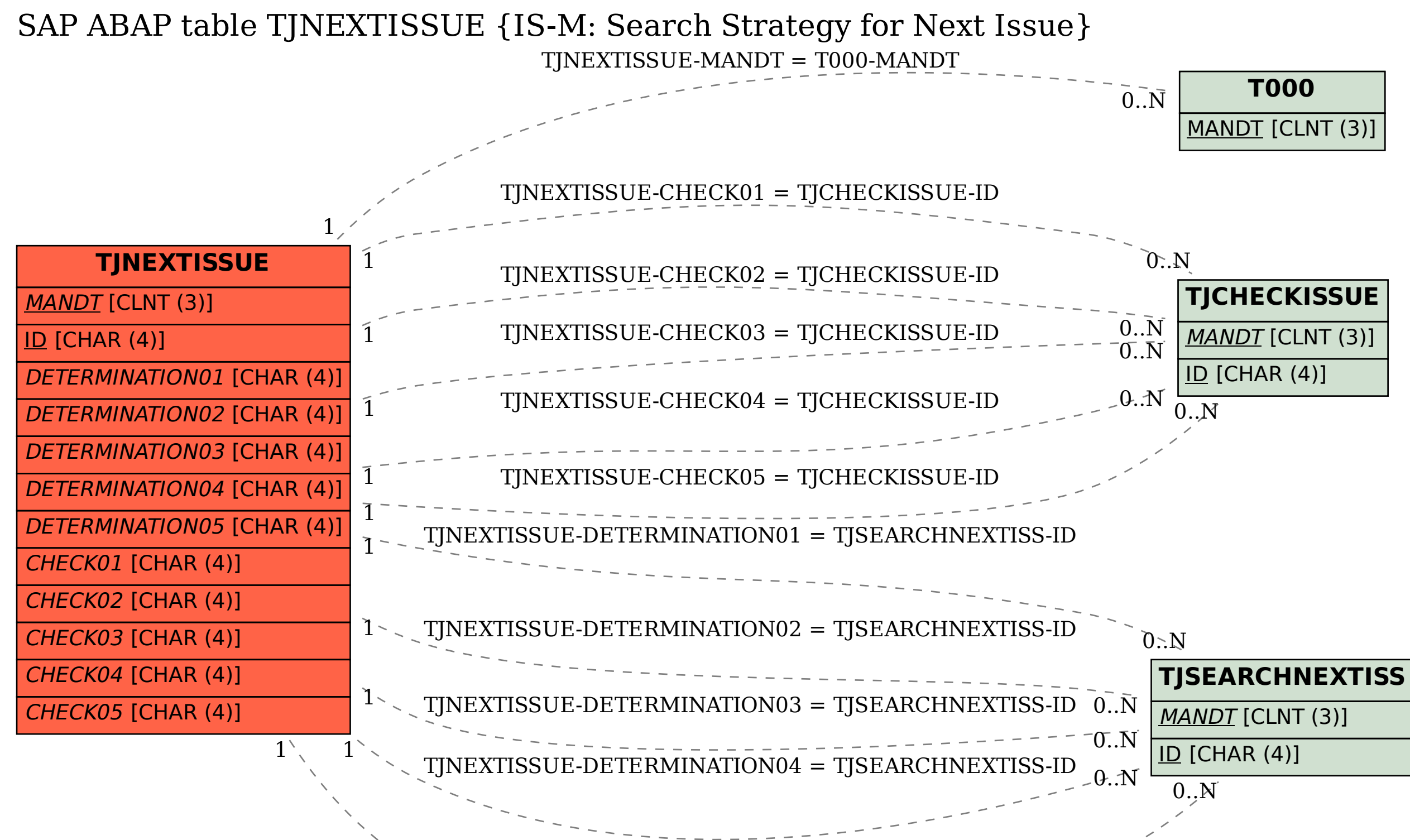

 $TI$ NEXTISSUE-DETERMINATION05 = TJSEARCHNEX